<span id="page-0-1"></span>**nl postestimation —** Postestimation tools for nl

[Postestimation commands](#page-0-0) [predict](#page-1-0) [margins](#page-2-0) [Remarks and examples](#page-3-0) [Also see](#page-4-0)

# <span id="page-0-0"></span>**Postestimation commands**

The following postestimation commands are available after nl:

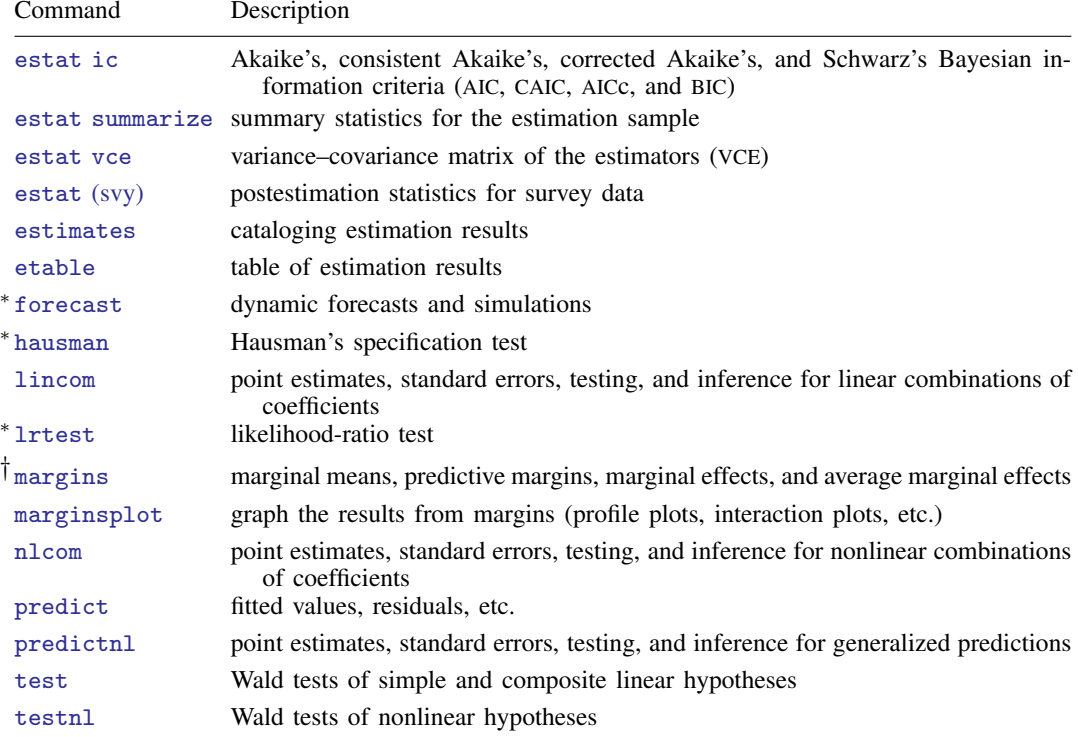

∗ forecast, hausman, and lrtest are not appropriate with svy estimation results.

†You must specify the variables() option with nl.

### <span id="page-1-0"></span>**predict**

#### **Description for predict**

predict creates a new variable containing predictions such as fitted values, residuals, probabilities, and expected values.

#### **Menu for predict**

Statistics > Postestimation

#### **Syntax for predict**

```
typeifin{bmatrix} in \end{bmatrix} \begin{bmatrix} , & \text{statistic} \end{bmatrix}
```
 $\texttt{predict} \: \big[ \: type \: \big] \: \: stub* \: \big[ \: if \: \big] \: \: \big[ \: in \: \big]$  $\texttt{predict} \: \big[ \: type \: \big] \: \: stub* \: \big[ \: if \: \big] \: \: \big[ \: in \: \big]$  $\texttt{predict} \: \big[ \: type \: \big] \: \: stub* \: \big[ \: if \: \big] \: \: \big[ \: in \: \big]$  $\texttt{predict} \: \big[ \: type \: \big] \: \: stub* \: \big[ \: if \: \big] \: \: \big[ \: in \: \big]$  $\texttt{predict} \: \big[ \: type \: \big] \: \: stub* \: \big[ \: if \: \big] \: \: \big[ \: in \: \big]$  $\texttt{predict} \: \big[ \: type \: \big] \: \: stub* \: \big[ \: if \: \big] \: \: \big[ \: in \: \big]$  $\texttt{predict} \: \big[ \: type \: \big] \: \: stub* \: \big[ \: if \: \big] \: \: \big[ \: in \: \big]$  $\texttt{predict} \: \big[ \: type \: \big] \: \: stub* \: \big[ \: if \: \big] \: \: \big[ \: in \: \big]$  $\texttt{predict} \: \big[ \: type \: \big] \: \: stub* \: \big[ \: if \: \big] \: \: \big[ \: in \: \big]$ ,  $\texttt{scores}$ 

where  $k$  is the number of parameters in the model.

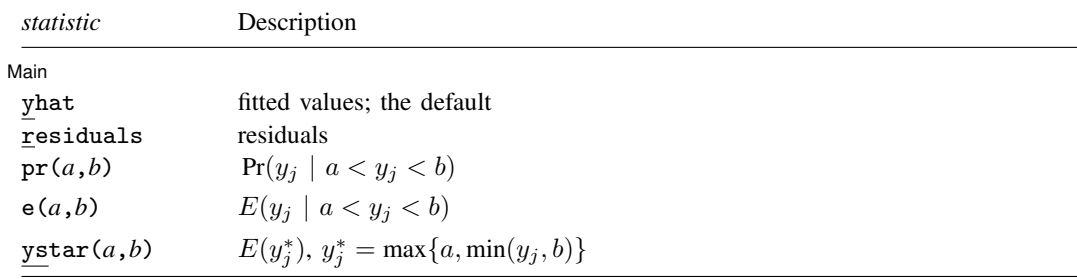

These statistics are available both in and out of sample; type predict ... if e(sample) ... if wanted only for the estimation sample.

### **Options for predict**

∫Main <u>Ì</u> Main  $\overline{\phantom{a}}$ 

 $\overline{a}$ 

yhat, the default, calculates the fitted values.

residuals calculates the residuals.

 $pr(a,b)$  calculates  $Pr(a < x_j b + u_j < b)$ , the probability that  $y_j | x_j$  would be observed in the interval  $(a, b)$ .

*a* and *b* may be specified as numbers or variable names; *lb* and *ub* are variable names; pr (20,30) calculates  $Pr(20 < x_i b + u_i < 30);$  $pr(lb, ub)$  calculates  $Pr(lb < x_j b + u_j < ub)$ ; and  $pr(20, ub)$  calculates  $Pr(20 < x<sub>i</sub>b + u<sub>i</sub> < ub)$ .

*a* missing (*a* ≥ .) means  $-\infty$ ; pr(.,30) calculates Pr( $-\infty < x_i b + u_i < 30$ ); pr(*lb*,30) calculates  $Pr(-\infty < x_i b + u_i < 30)$  in observations for which *lb* >. and calculates  $Pr(lb < x_j b + u_j < 30)$  elsewhere.

*b* missing (*b*  $\geq$  .) means + $\infty$ ; pr(20,.) calculates Pr(+ $\infty$   $>$  x<sub>j</sub>b +  $u_j$   $>$  20); pr(20,*ub*) calculates  $Pr(+\infty > x_j b + u_j > 20)$  in observations for which  $ub \geq$ . and calculates  $Pr(20 < x_j b + u_j < ub)$  elsewhere.

- $e(a,b)$  calculates  $E(\mathbf{x}_j \mathbf{b} + u_j \mid a < \mathbf{x}_j \mathbf{b} + u_j < b)$ , the expected value of  $y_j | \mathbf{x}_j$  conditional on  $y_j | \mathbf{x}_j$  being in the interval  $(a, b)$ , meaning that  $y_j | \mathbf{x}_j$  is truncated. *a* and *b* are specified as they are for pr().
- $y$ star(*a*,*b*) calculates  $E(y_j^*)$ , where  $y_j^* = a$  if  $x_j b + u_j \le a$ ,  $y_j^* = b$  if  $x_j b + u_j \ge b$ , and  $y_j^* = \mathbf{x}_j \mathbf{b} + u_j$  otherwise, meaning that  $y_j^*$  is censored. *a* and *b* are specified as they are for pr().

<span id="page-2-0"></span>scores calculates the scores. The *j*th new variable created will contain the score for the *j*th parameter  $in e(b)$ .

## **margins**

### **Description for margins**

margins estimates margins of response for fitted values.

#### **Menu for margins**

```
Statistics > Postestimation
```
#### **Syntax for margins**

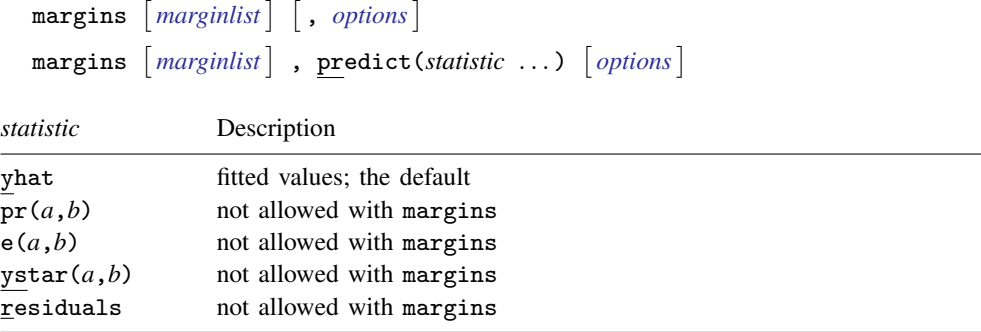

Statistics not allowed with margins are functions of stochastic quantities other than e(b). For the full syntax, see  $[R]$  [margins](https://www.stata.com/manuals/rmargins.pdf#rmargins).

### <span id="page-3-0"></span>**Remarks and examples [stata.com](http://stata.com)**

2,000 3,000 4,000 5,000

Example 1

Obtaining predictions after fitting a nonlinear regression model with nl is no more difficult than obtaining predictions after fitting a linear regression model with regress. Here we fit a model of mpg on weight, allowing for a nonlinear relationship:

```
. use https://www.stata-press.com/data/r18/auto
(1978 automobile data)
. nl (mpg = {b0} + {b1}*weight^{gamma=-.5}), variables(weight) nolog
```
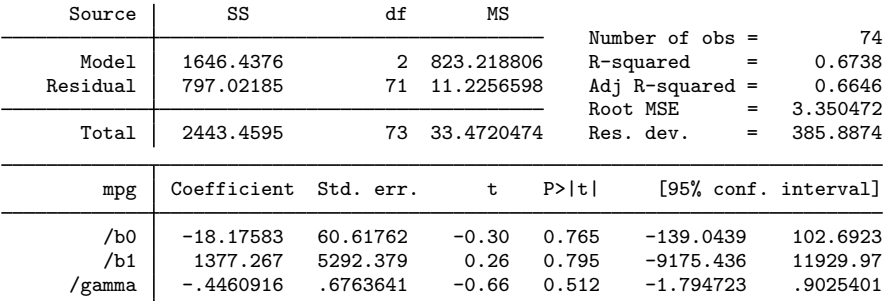

Note: Parameter b0 is used as a constant term during estimation.

Now, we obtain the predicted values of mpg and plot them in a graph along with the observed values:

10

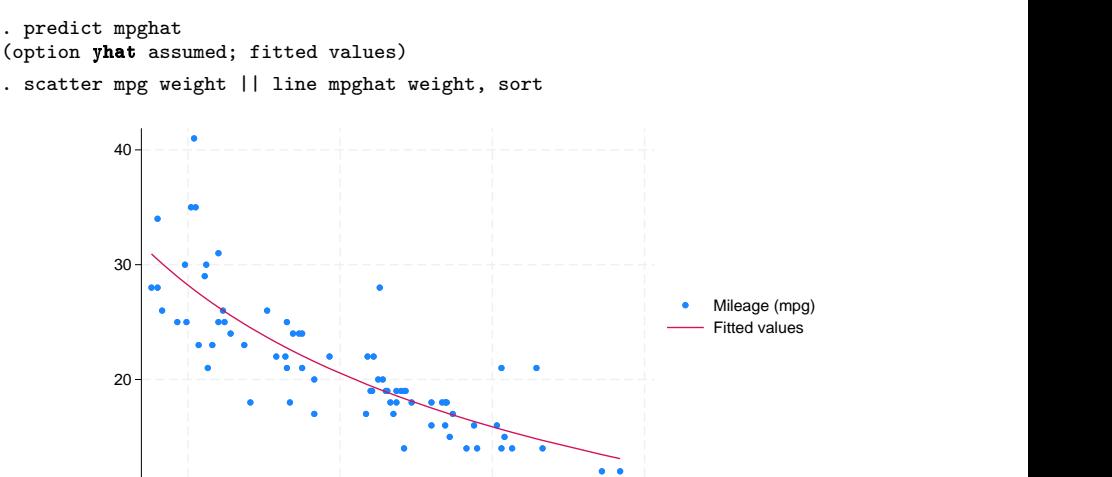

Weight (lbs.)

Suppose we wanted to know how sensitive mpg is to changes in weight for cars that weigh 3,000 pounds. We can use margins to find out:

```
. margins, eyex(weight) at(weight = 3000)
Conditional marginal effects \blacksquare Number of obs = 74
Model VCE: GNR
Expression: Fitted values, predict()
ey/ex wrt: weight
At: weight = 3000Delta-method
```
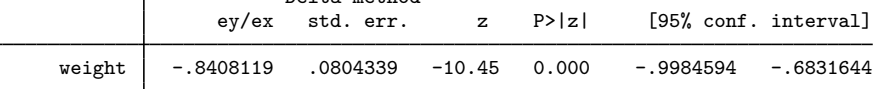

With the eyex() option, margins reports elasticities. These results show that if we increase weight by 1%, then mpg decreases by about 0.84%.

### □ Technical note

Observant readers will notice that margins issued a warning message stating that it could not perform its usual check for estimable functions. In the case of nl, as long as you do not specify the predict() option of margins or specify the default predict(yhat), you can safely ignore that message. The predicted values that nl produces are suitable for use with margins. However, if you specify any predict() options other than yhat, then the output from margins after using nl will not be correct.

 $\Box$ 

◁

### <span id="page-4-0"></span>**Also see**

- $[R]$  [nl](https://www.stata.com/manuals/rnl.pdf#rnl) Nonlinear least-squares estimation
- [U[\] 20 Estimation and postestimation commands](https://www.stata.com/manuals/u20.pdf#u20Estimationandpostestimationcommands)

Stata, Stata Press, and Mata are registered trademarks of StataCorp LLC. Stata and Stata Press are registered trademarks with the World Intellectual Property Organization of the United Nations. Other brand and product names are registered trademarks or trademarks of their respective companies. Copyright © 1985-2023 StataCorp LLC, College Station, TX, USA. All rights reserved.

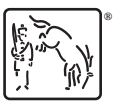